## [Modding](https://umodframework.com/wiki/tag:modding?do=showtag&tag=Modding)

This is a list of dnSpy Guides to help you learn using dnSpy to create UMF Mods.

[Using dnSpy to create your first Slime Rancher Mod](https://umodframework.com/wiki/guide_firstsrmod)

From: <https://umodframework.com/wiki/> - **UMF Wiki**

Permanent link: **<https://umodframework.com/wiki/guides?rev=1562219684>**

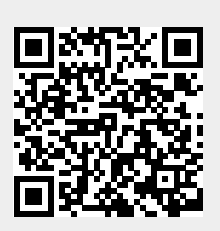

Last update: **2019/07/04 06:54**